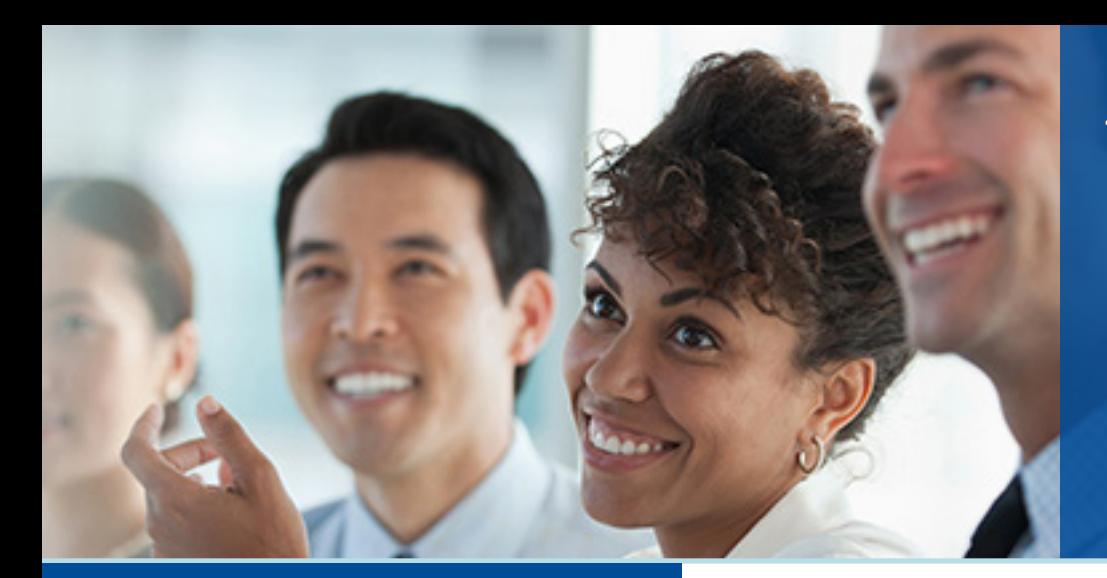

# **UNISYS** Securing Your

ClearPath Forward® **CONNECTION** Março de 2021

# Conteúdo

#### **Nuvem sem concessões**

Graças a uma mistura de tecnologia intuitiva e serviços especializados, o caminho até a nuvem pública será tranquilo e de baixo risco.

#### **Capacitação do ClearPath Forward: ClearPath OS 2200 versão 19.0**

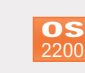

[O ClearPath OS 2200 versão 19.0 já chegou e trouxe](#page-2-0)  com ele diversos aprimoramentos, inclusive o novo Kit de extensão ClearPath para OS 2200.

#### **O Enterprise Output Manager 14.2 já chegou!**

Com o Enterprise Output Manager 14.2, você estará [melhor equipado para distribuir saída onde, quando](#page-3-0)  e para quem quiser.

#### **Novos Workshops virtuais de inovação**

Transferimos nossos Workshops de inovação para [um modelo virtual, adequado à realidade atual de](#page-4-0)  trabalho remoto.

### **Já disponíveis três novas versões do BIS**

É com grande satisfação que anunciamos a [disponibilidade de novas versões do BIS para os](#page-5-0)  ambientes ClearPath OS 2200, Windows e Linux.

#### **Apresentação do Operations Sentinel 18.0**

Usando os novos recursos do Operations Sentinel 18.0, você terá novas maneiras de automatizar, [monitorar e gerenciar seu ambiente de data center.](#page-7-0) 

#### **[Data Exchange 6.0: melhore sua experiência como](#page-8-0)  cliente**

O Data Exchange 6.0 oferece uma enorme gama de novos recursos, especialmente integração com o servidor de banco de dados de rede empresarial do ClearPath OS 2200.

#### **Recursos**

[Oferecemos uma grande variedade de materiais para](#page-9-0)  ajudar você a ficar por dentro de tudo o que está acontecendo no mundo do ClearPath Forward.

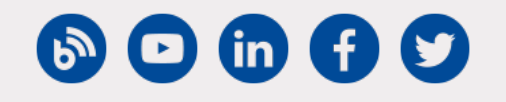

## **Nuvem sem concessões**

## *Pela equipe de gerenciamento de produtos do ClearPath Forward*

Se usarmos os termos mais simples possíveis, que talvez sejam os termos ideais, poderemos explicar a migração para a nuvem pública como uma série de etapas sequenciais, executadas de maneira bem planejada e bem orquestrada, que proporciona tanto ao usuário final quanto aos negócios uma experiência perfeita.

Porém, como descobrimos em conversas recentes com nossos clientes, o processo de migração raramente corresponde a esse ideal. Na verdade, ele é marcado por preocupações sobre continuidade dos negócios, custos, exposição de segurança, sucesso e outros fatores semelhantes. Além disso, embora certamente percebam que há vantagens nessa mudança, muitos clientes do ClearPath Forward® dizem que não sabem se têm o conhecimento apropriado internamente para executá-la de maneira controlada.

Felizmente, o ambiente do ClearPath Forward está bem preparado para facilitar a jornada até a nuvem pública.

Com a ajuda de uma solução que simplifica a jornada do ambiente do ClearPath Forward até a nuvem, tornando-a mais uma transição do que uma migração, e um pacote de serviços cujo objetivo é fornecer um conhecimento profundo ao longo do processo, seu caminho até a nuvem pública será rápido, seguro, econômico e sem riscos.

## Potencialização da transição

A simplificação da transição para a nuvem pública precisa de uma abordagem de implantação que corresponda às suas próprias iniciativas estratégicas de nuvem. É exatamente isso que oferecemos na [série de software ClearPath®](https://assets.unisys.com/Documents/Global/ExecutiveBrief/EX_200304_ClearPathSoftwareSeriesforMicrosoftAzureCloud.pdf) para Microsoft® Azure®.

Com os aplicativos ClearPath Forward em execução no Azure, você poderá tirar proveito das vantagens que espera obter com implementações da nuvem pública: redução de riscos, custos e tempo, além da capacidade de implantar ambientes dedicados a desenvolvimento, teste, treinamento, controle de qualidade e produção.>>

E você poderá ficar tranquilo, pois saberá que a segurança continuará sendo o foco, mesmo depois que seus aplicativos saírem do reino físico. Na nuvem pública, você continuará obtendo o alto nível de segurança do ClearPath Forward (abrangendo arquitetura, hardware, firmware, software, middleware e bancos de dados) em que há tanto tempo confia para proteger sua organização. Além disso, você poderá aproveitar as medidas de segurança centradas na nuvem inerentes ao Azure, inclusive controles físicos, operacionais e de infraestrutura.

Você poderá até mesmo adicionar uma camada extra de proteção com o[pacote de segurança Unisys Stealth®](https://stealthsecurity.unisys.com/) . Com o Stealth, você usará segurança de rede baseada em identidade e com confiança zero para obter total controle sobre acesso e permissões e determinar que usuários poderão interagir com que pessoas, dispositivos e dados. Ao primeiro sinal de atividade mal-intencionada, você isolará os sistemas afetados, o que limitará o escopo, a duração e os danos das violações. Além disso, uma camada de criptografia ainda não decifrada tornará o restante da rede invisível, interrompendo pesquisas não autorizadas.

## Orientação ao longo do processo

Certamente, é muito importante que o caminho até a nuvem pública seja viável e de baixo risco. A orientação recebida ao longo desse caminho é fundamental.

Com a ajuda das ofertas de serviços na nuvem do ClearPath, você terá o suporte especializado de que precisa para garantir que sua transição para a nuvem pública progrida de forma eficiente, não caia em armadilhas comuns e forneça os resultados esperados.

Nossos contratos seguem um modelo de ciclo de vida comprovado que abrange três ofertas distintas: Serviços de consultoria, Serviços de transição e Serviços gerenciados.

A abordagem começa com os **Serviços de consultoria**. Durante essa fase, trabalhamos com você para compreender o sistema local existente, definir os componentes apropriados da infraestrutura do Azure e criar a zona de destino do Azure. Como parte desse processo, damos atenção especial ao dimensionamento de uma infraestrutura do Azure que reflita seus requisitos específicos de carga de trabalho e supram as necessidades de capacidade dos aplicativos que migrarão para a nuvem pública. No final do contrato Serviços de consultoria, você receberá um roteiro abrangente sobre a transição para a nuvem. Para orientar você pelo restante da mudança, esse roteiro descreverá em detalhes o nível de preparação

geral da organização para a migração para a nuvem, bem como quaisquer considerações pertinentes sobre custos, conhecimento, segurança e recuperação de desastres.

Com as principais perguntas respondidas e um roteiro aprovado, você começará a parte **Serviços de transição** do contrato. O foco principal dessa fase é a implementação da instância da série de software ClearPath para Microsoft Azure em uma máquina virtual do Azure. Durante essa implementação, migraremos seus arquivos de banco de dados e aplicativo para o Azure, sem precisar de refatoração ou recompilação. Além disso, configuraremos medidas de backup e recuperação de desastres adequadas à sua continuidade de negócios e a seus requisitos normativos.

Após a conclusão da transição, você poderá contar com os **Serviços gerenciados** para oferecer suporte ao ambiente do ClearPath Forward no Azure. Você poderá confiar nesses serviços (que abrangem o monitoramento e o gerenciamento de infraestruturas, operações e aplicativos) para garantir que seu ambiente mantenha o desempenho máximo e forneça os serviços de TI eficientes e econômicos esperados por usuários internos e externos. Neste cenário, os seus recursos ainda terão mais tempo para oferecer suporte às principais iniciativas de inovação da organização.

Você poderá complementar essas ofertas básicas de Serviços gerenciados com vários extras de valor agregado, inclusive aqueles cujo foco é desenvolver seus principais aplicativos para garantir que eles continuem fornecendo valor máximo, mantendo o software do sistema em dia, atualizando medidas de segurança para refletir as práticas recomendadas mais recentes e adotando DevOps e novas ferramentas de automação.

## Uma transição perfeita

Com a combinação da série de software ClearPath para Microsoft Azure e o portifólio de serviços ClearPath Cloud, a transição para a nuvem pública será rápida, segura, econômica e sem riscos.

E o que é mais importante, você fará a transição de acordo com seus próprios termos e sem concessões. A transição não afetará sua carga de trabalho e não exigirá alterações de código. Não será mais necessário gerenciar e se coordenar com provedores terceirizados. E, para possibilitar a transição, você não precisará recompilar, refatorar ou rearquitetar aplicativos importantes.

Em vez disso, você chegará ao ponto final preparado para obter imediatamente os benefícios resultantes da flexibilidade e das possibilidades oferecidas pela nuvem pública.

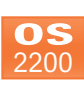

**Capacitação do ClearPath Forward: ClearPath OS 2200 versão 19.0**

<span id="page-2-0"></span>O ClearPath OS 2200 versão 19.0 já chegou!

Versão principal mais recente do ambiente operacional do ClearPath Forward Dorado Systems, o OS 2200 19.0 fornece atualizações para vários produtos e inclui 35 novos recursos sugeridos por clientes. Como os mais de 50 aprimoramentos da versão foram projetados, desenvolvidos e qualificados juntos, você pode ter certeza de que eles fornecerão a escalabilidade, a disponibilidade, a recuperação, a segurança, a agilidade e a interoperabilidade críticas para os negócios e exigidas pelos aplicativos.

Embora existam recursos incríveis em todos os cantos do OS 2200 19.0, talvez o mais notável seja a apresentação do novíssimo **Kit de extensão ClearPath para OS 2200**.

Com a ajuda do Kit de extensão, você pode usar Python e Java como linguagens padrão no ambiente do OS 2200. Isso não apenas possibilita que você tenha mais flexibilidade ao estender aplicativos existentes ou criar novos, mas também permite que você atenda a um pool maior de talentos de programação. Ao oferecer aos programadores acesso às linguagens preferidas de cada um, você pode suplementar sua equipe com mais facilidade e dar apoio aos esforços de renovação da força de trabalho da organização.

Além de usar Python e Java no ambiente do OS 2200, você também poderá usar ferramentas padrão do Linux® , como Bash, grep e Make, em execuções em lote e por demanda do OS 2200. Você também terá acesso a processadores que levam sistemas de repositório e controle do código-fonte padrão do setor ao ambiente, como Git e Subversion, e oferecem novas maneiras de aumentar fluxos de trabalho.

## Mas isso não é tudo…

Embora seja uma novidade incrível, o Kit de extensão é apenas parte de um todo muito maior. O OS 2200 19.0 também apresenta:

- Flexibilidade para definir e alterar o status de interfaces NIC (colocá-las online e offline) sem a necessidade de executar o CPComm OS
- Melhor desempenho para Recuperação de arquivos catalogados, o que pode acelerar o processo em até 90% em alguns casos
- Capacidade de determinar que certificados são confiáveis em que aplicativos
- Uma janela de verificação de seleção SOLAR exibida depois que "F5 commit" é digitado durante a instalação ou a desinstalação de produtos, o registro de chaves e pacotes e o empacotamento de produtos instalados
- Suporte a DTPRA em ambientes armazenados em contêineres
- Transferência de arquivos RSS criptografados
- Suporte ao Microsoft Windows Server® 2019
- Assinatura digital para arquivos de código
- EXPLAIN em gatilhos e procedimentos armazenados
- Suporte a CIFS e SMBv2

## Pronto para começar?

Não deixe de visitar a [Página inicial do OS 2200](https://www.unisys.com/offerings/clearpath-forward/clearpath-forward-products/clearpath-os-2200-software) para conhecer todos os aprimoramentos e recursos atualizados incluídos no OS 2200 versão 19.0. E para obter ainda mais informações sobre essa versão, leia o Anúncio do lançamento do software, o Guia de migração e o Catálogo de produtos de software do OS 2200 19.0.

<span id="page-3-0"></span>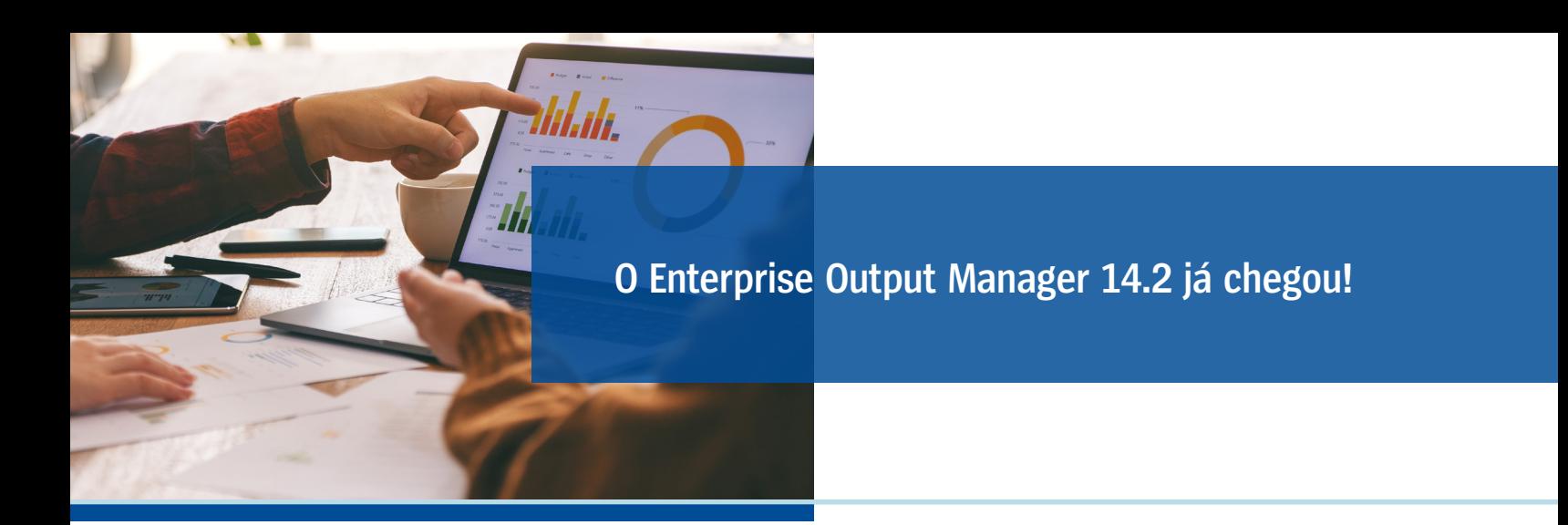

Já chegou a versão mais recente de nossa abrangente solução de gerenciamento de saída!

Com o Enterprise Output Manager 14.2, você tem acesso a novas maneiras de distribuir saída onde, quando e para quem quiser. Você utiliza recursos que facilitam ainda mais a modernização de documentos e a automação de fluxos de trabalho. Além disso, você se torna capaz de proteger e monitorar a saída a partir de um único ponto de controle.

Essa versão é uma pequena atualização do [Enterprise Output Manager 14.0](http://www.app5.unisys.com/library/gmMail/emails/documents/CP-August18/anewenterprise_august2018.html) e contém vários novos recursos sugeridos pelos clientes, inclusive:

- **Resolução de PDF:** agora, usando o criador de PDF integrado ao Enterprise Output Manager, você pode definir a resolução de documentos PDF para até 2.400 dpi.
- **Possibilidade de criar arquivos TIFF em preto e branco e escala de cinza:** com a nova propriedade "configurações de cor" do atributo "Imprimir", você tem total liberdade para selecionar o formato de cor do arquivo ao criar arquivos TIFF.
- **Modificações de controle de carro:** agora você pode optar se deseja ou não ignorar algumas linhas ao imprimir em formulários de alimentação contínua.
- **Nome do Atributo de backup em registros do Enterprise Output Manager:** com o Atributo de backup, agora parte dos registros do Enterprise Output Manager, está muito mais fácil verificar que atributo foi usado para cada trabalho de backup.
- **Suporte ao Windows Server 2019:** com a adição do suporte ao Windows Server 2019, é possível executar o Enterprise Output Manager em mais variantes do Windows do que nunca.

*Confira [nosso site](https://www.unisys.com/offerings/clearpath-forward/clearpath-forward-products/cross-platform-software/enterprise-output-manager) para saber mais sobre tudo o que o Enterprise Output Manager pode fazer por seus negócios. E se desejar obter mais informações sobre os novos recursos incluídos na versão 14.2, confira este [vídeo de apresentação.](https://www.youtube.com/watch?v=z2zJvLPe8ro)* 

# **Novos Workshops virtuais de inovação**

<span id="page-4-0"></span>O progresso não tem botão de pausa. Com ou sem pandemia, sua organização precisa continuar avançando: definindo novas ofertas, repensando estratégias e se defendendo de ameaças competitivas.

Para dar o impulso inicial e ajudar você a sustentálo, apesar das restrições impostas pela realidade de trabalho remoto, anunciamos os novos Workshops virtuais de inovação.

Antigamente realizado de forma presencial, o Workshop de inovação é um evento promovido pela Unisys que se destina a trazer à tona ideias, metas e desafios e a transformar essas informações em estratégias práticas que agreguem valor para os clientes. Durante essa troca de ideias, é possível debater igualmente pequenas e grandes iniciativas, relacionadas a áreas que vão de negócios a processos e tecnologia, e avaliar cada conceito no que diz respeito a viabilidade, custo, prazo e ROI esperado.

Apesar da transição para um ambiente virtual, a intenção do workshop continua a mesma.

Com essa finalidade, a sessão colaborativa seguirá este fluxo de processo:

- Para começar, você identificará pontos problemáticos e oportunidades e capturará ideias que possam atender a essas necessidades.
- Em seguida, você categorizará as ideias em áreas funcionais, com os participantes fornecendo "discursos de vendas" para cada conceito.
- Depois disso, você priorizará conceitos com base em fatores como impacto organizacional, facilidade de implementação e maturidade técnica.
- Você criará, então, perfis de oportunidade para entender melhor o ROI potencial e o tempo de implementação de cada ideia.
- Por fim, você criará um roteiro que descreva detalhadamente como você transformará essas ideias conceituais em realidade tangível.

É claro que você tem liberdade para personalizar esse fluxo de modo que ele atenda às necessidades, aos cronogramas, e também às demandas de negócios e TI específicos da sua organização.

Ao final da sessão, você receberá um relatório escrito contendo detalhes da lista completa de ideias debatidas e uma exibição gráfica dos resultados da votação. Você também receberá um resumo executivo pós-workshop analisando as observações e as recomendações da Unisys e identificando oportunidades que devam ser mais profundamente investigadas ou mereçam investimento.

Pronto para ver que estratégias sua organização pode descobrir? *Inscreva-se no [Workshop de inovação virtual](https://secureoutreach.unisys.com/innovationworkshop) ainda hoje!*

# **Já disponíveis três novas versões do BIS**

<span id="page-5-0"></span>Excelente notícia: o BIS está à venda!

Há uma nova funcionalidade para o ambiente de aplicativo dimensionável, multimodos e rápido e a ferramenta de acesso a informações que você usa para criar, organizar e gerenciar informações, ativos da Web e lógica de negócios. Essa funcionalidade está disponível para ambientes do ClearPath OS 2200, do Microsoft Windows® e do Linux.

## BIS 50R1 para ClearPath OS 2200

Com o BIS 50R1, os usuários do ClearPath OS 2200 podem tirar proveito dos seguintes recursos:

- **• Correção de data 2028 (TDATE\$):** com esta atualização, o BIS se tornou totalmente conforme com os requisitos descritos no programa de correção 2028 TDATE\$, cujo objetivo é eliminar referências de produto a "ER TDATE\$".
- **• Programas SECURE e PRESTR mais rápidos:** agora o processo Secure grava fitas MAPDAT no formato FURPUR revisado usando oito faixas por bloco, e o programa PRESTR lê fitas gravadas tanto no formato revisado quanto no formato original.
- **• Criação de fita FAS para restauração de arquivo PRESTR:** com o novo parâmetro de configuração "FASTIM", é possível especificar a hora de criação da fita de backup mais recente a ser usada por PRESTR durante a restauração de arquivos a partir de fitas FAS.
- **• Suporte na mesma tela para o comando "Localizar" seguinte:** agora, ao usar a nova opção "U" do comando "Localizar", você pode exibir correspondências em telas sucessivas, começando pela primeira correspondência.
- **• Nova opção do comando "@DIAG":** com a nova opção "L" do comando "@DIAG", é possível exibir a primeira e a última linha do resultado de um relatório renomeado.
- **• Formato de data 22:** qualquer função que processe datas, como DC, CAL, SRH etc., pode usar o formato

de data 22, que aceita datas nos formatos DD MMM AA e DDMMMAAAA como entrada e usa o mesmo formato de saída do relatório Linha de data.

## BIS 14.1 para Windows e BIS 14R1 para Linux

- **• Utilitário de diagnóstico do BIS:** usando o utilitário de diagnóstico do BIS, você pode gerar um relatório que abranja todo o sistema e colete todos os registros e informações que o BIS gera quando está em execução, bem como informações pontuais no nível do sistema.
- **• "Keepalives" TCP:** ao ativar "keepalives" TCP em conexões de rede de entrada e saída, você impede que execuções de redes BIS para BIS travem caso o servidor remoto fique inativo ou a configuração de segurança do roteador para inatividade seja excedida.
- **• Instruções de execução e funções de registro aprimoradas:** com as novas e aprimoradas funções de registro "ELOGL" e "ELOGS" e as instruções de execução "@ELL" e "@ELS", é possível extrair informações de registros de contabilidade aprimorados com base no nome de execução e no número do departamento.
- **• Alteração do número máximo de execuções em segundo plano:** os coordenadores podem usar a nova função BRQ para definir ou exibir o valor de trabalho de "número máximo permitido de execuções em segundo plano" específico do site.
- **• Métodos HTTP no ICE:** com a nova variável adicionada, você pode capturar o método HTTP de entrada (GET, PUT, POST, DELETE, PATCH etc.) e disponibilizá-lo em execuções do ICE carregando a variável no ICESVCHND.
- **• Opção "S" da função "Localizar":** você pode usar a nova opção "S" da função "Localizar" para indicar que a operação deve começar na linha em que o relatório de destino está sendo exibido, e não no início do relatório. [>>](#page-6-0)
- <span id="page-6-0"></span>**• Suporte ao JBoss 7:** o BIS ICE agora funciona com o JBoss Enterprise Application Platform 7.1 ou posterior, e o BIS Resource Adapter agora é compatível com o JBoss Enterprise Application Platform 7.1 ou posterior.
- **• Suporte na mesma tela para o comando "Localizar" seguinte:** agora, ao usar a nova opção "U" do comando "Localizar", você pode exibir correspondências em telas sucessivas, começando pela primeira correspondência.
- **• Nova opção do comando "@DIAG":** com a nova opção "L" do comando "@DIAG", é possível exibir a primeira e a última linha do resultado de um relatório renomeado.
- **• Análise do registro de contabilidade:** você pode usar o novo script "MAPACC" para reduzir os dados do registro de contabilidade por meio da classificação e do cálculo de subtotais de entradas.

*Para saber mais sobre essas versões, consulte o [anúncio](https://www.support.unisys.com/mapper/docs/bis50r1/78321106-121.PDF) [do lançamento do software do BIS 50R1 para ClearPath](https://www.support.unisys.com/mapper/docs/bis50r1/78321106-121.PDF) [OS 2200](https://www.support.unisys.com/mapper/docs/bis50r1/78321106-121.PDF), o [anúncio do lançamento do software do](https://www.support.unisys.com/mapper/docs/BIS14.1/78460268-019.PDF) BIS 14.1 [para Windows](https://www.support.unisys.com/mapper/docs/BIS14.1/78460268-019.PDF) e o anúncio do lançamento do software do BIS 14R1 para [SUSE Linux](https://www.support.unisys.com/mapper/docs/BIS-Linux-14R1/47292131-008.PDF) e [Red Hat Linux](https://www.support.unisys.com/mapper/docs/BIS-Linux-14R1/38508057-007.PDF).*

# **Apresentação do Operations Sentinel 18.0**

<span id="page-7-0"></span>Agora o Operations Sentinel 18.0 está disponível para todos os clientes do ClearPath Forward!

As atualizações e os aprimoramentos incluídos na versão mais recente de nossa completa ferramenta de gerenciamento de data center facilitam a automação, a consolidação, o acesso, o monitoramento e o gerenciamento de sistemas e aplicativos heterogêneos.

Além disso, há novas maneiras de facilitar operações remotas realizadas a qualquer hora e em qualquer lugar, prever e resolver condições anormais e reduzir o número de recursos dedicados a operações e atividades de suporte.

No Operations Sentinel 18.0, você pode fazer tudo isso e muito mais graças aos novos recursos da versão:

- **Bloqueio de arquivos de banco de dados ADBM:** com a capacidade de bloquear cada arquivo de banco de dados ADBM (arquivo bld) individual, é possível impedir modificações indesejadas quando vários usuários editam o mesmo arquivo.
- **Eliminação de leitura de registros remotos:** você pode estabelecer uma comunicação segura entre os componentes da estação de trabalho do Operations Sentinel e do servidor do Operations Sentinel, o que permite transferir os dados necessários sem usar leituras de registros remotos.
- **Flexibilidade em relação ao local de instalação:** agora você pode especificar o caminho de instalação definido da pasta de saída do Operations Sentinel.
- **Atualização automática do Log Viewer:** usando este recurso, você pode definir um intervalo de atualização automática para os registros do Log Viewer. Com isso, não é mais necessário realizar atualizações manuais frequentes.
- **Rolagem de arquivo de registro:** quando você move a barra de rolagem horizontal para a extrema direita da tela e, em seguida, a move para cima, a barra não volta mais para a extrema esquerda da tela, o que facilita a visualização e a análise de arquivos de registro grandes.
- **Assistente de configuração da série de software ClearPath OS 2200:** com esta versão aprimorada do assistente de configuração da série de software ClearPath OS 2200, os administradores podem definir, adicionar e modificar configurações automaticamente em um único aplicativo. Com isso, não é mais necessário gerenciar configurações manualmente em vários assistentes.
- **Assistente de configuração baseado em SAIL para sistemas Dorado x300, x400 e x500:** agora os administradores podem definir novas configurações do ClearPath Forward Dorado x300, x400 e x500, bem como modificar configurações existentes, usando um novo aplicativo baseado em SAIL que elimina esforço manual, economiza tempo e evita erros.

*Visite a [Página inicial do Operations Sentinel](https://www.unisys.com/offerings/clearpath-forward/clearpath-forward-products/cross-platform-software/operations-sentinel) para saber tudo o que você pode fazer com a ferramenta. E para obter detalhes específicos sobre os recursos incluídos no Operations Sentinel 18.0, confira o [vídeo de apresentação](https://www.youtube.com/watch?v=NdmRbGvbEKo) da versão.* 

**Data Exchange 6.0: melhore sua experiência como cliente**

<span id="page-8-0"></span>O sucesso a longo prazo da empresa depende em grande parte da capacidade de manter clientes, mas atualmente as expectativas dos clientes são altíssimas. De acesso digital ininterrupto a interações omnicanais, eles exigem um alto nível de interação em todos os pontos de contato.

É aí que entra o Unisys Data Exchange.

Com o Data Exchange, você pode replicar e propagar dados de forma seletiva e praticamente em tempo real de um armazenamento de dados de origem para um ou mais armazenamentos de dados de destino. Ao fazer isso, você pode aplicar transformações que possibilitam a integração de processos de negócios, a geração de relatórios, análises de Big Data e atividades de business intelligence.

Como resultado, você aumenta a eficiência operacional, evita os custos inerentes ao desenvolvimento e à manutenção de ferramentas de integração e transformação de dados, e torna a TI mais flexível e responsiva às necessidades de mudanças dos negócios.

O recém-lançado **Data Exchange 6.0** usa esses pontos fortes com uma ampla gama de novos recursos e aprimoramentos.

Em particular, o Data Exchange 6.0 acrescenta integração com o servidor de banco de dados de rede empresarial do ClearPath OS 2200, o que permite propagar dados desse banco de dados para o Apache Kafka® . E com os novos aprimoramentos de desempenho da versão, você tem flexibilidade para dimensionar vertical e horizontalmente durante CDT e BDT.

E tem mais! O Data Exchange 6.0 também apresenta:

- **• Melhor gerenciamento de recursos:** agora você pode usar o Data Exchange Management Studio (DEMS) para exibir os detalhes dos hosts do Windows e do ClearPath Forward em que as instâncias de componente do Data Exchange estão instaladas, o que ajuda você a ficar atento ao consumo de recursos.
- **• Várias transformações a partir de uma única fonte:** com a nova funcionalidade de tempo de execução "Fluxos", é possível agrupar várias transformações e administrá-las como uma única unidade.
- **• Suporte a tipos de dados aninhados:** graças ao novo suporte do Enterprise Database Server a tipos de dados "Ocorre" do ClearPath MCP, você poderá reduzir as tediosas atividades de mapeamento manual.
- **• Suporte ao Apache Avro:** com suporte ao formato de mensagem do Apache Avro™, você pode tirar proveito do padrão recomendado para transferências eficientes de dados e usufruir da ampla interoperabilidade.
- **• Alta disponibilidade:** usando detecção e recuperação autônomas de falhas, você automatiza failover em ambientes não armazenados em clusters, o que melhora a disponibilidade e minimiza o tempo de inatividade.
- **• Melhor processamento de erros:** agora você tem liberdade para definir uma política de processamento de erros referente a registros ausentes nas operações Atualizar e Excluir.

*Não deixe de [visitar nosso site](https://www.unisys.com/offerings/clearpath-forward/clearpath-forward-products/cross-platform-software/data-exchange) para saber como o Data Exchange pode ajudar seus negócios a usar melhor valiosos ativos de dados. Se tiver alguma dúvida sobre o Data Exchange 6.0 ou se desejar explorar maneiras de usar essa versão na sua organização, contate seu representante de vendas da Unisys.*

<span id="page-9-0"></span>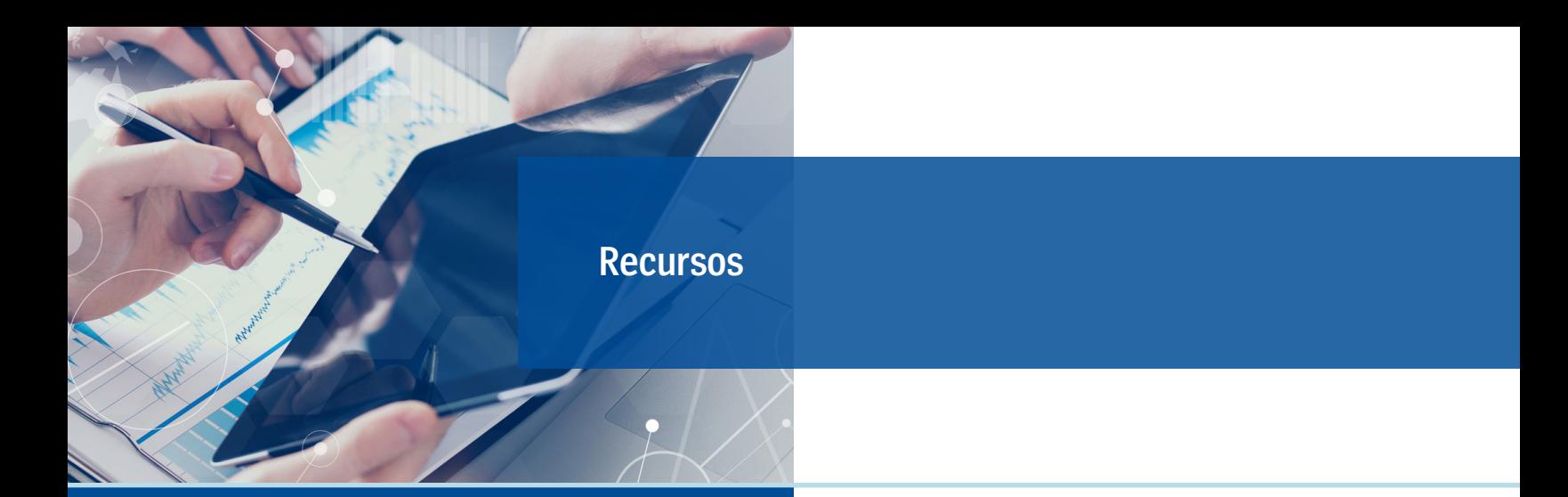

A lista abaixo contém links rápidos que ajudarão você a se manter atualizado sobre tudo o que está relacionado ao ClearPath Forward.

- [Página inicial do ClearPath Forward](http://www.unisys.com/offerings/clearpath-forward/clearpath-forward-products)
- [Página inicial dos serviços do ClearPath Forward](http://www.unisys.com/offerings/clearpath-forward/clearpath-forward-services)
- Blog d[o ClearPath Forward](https://blogs.unisys.com/category/clearpathforward/)
- [Vídeos de instruções do ClearPath Forward no YouTube](http://www.youtube.com/unisysclearpath)
- [Webinars do ClearPath Forward Dorado/OS 2200](https://www.youtube.com/playlist?list=PLzXIyqnmO3G9Bo_Y1wAaELikcgBSLWhYj)
- [Webinars do ClearPath Forward Libra/MCP](https://www.youtube.com/playlist?list=PLzXIyqnmO3G_Bj4SnJDQVVC826LWeNPjL)
- [Lista de vídeos: Atualização técnica do software](https://www.youtube.com/playlist?list=PLzXIyqnmO3G_8Yv1g5_Ok0g69-ayFDHQ0)  [ClearPath OS 2200 versão](https://www.youtube.com/playlist?list=PLzXIyqnmO3G_8Yv1g5_Ok0g69-ayFDHQ0) 17.0 (29 vídeos)
- [Lista de vídeos: Atualização técnica do ClearPath OS](https://www.youtube.com/playlist?list=PLzXIyqnmO3G95MvpGQyhNOubezEeLOcpE) [2200 versão 18.0](https://www.youtube.com/playlist?list=PLzXIyqnmO3G95MvpGQyhNOubezEeLOcpE) (30 vídeos)
- [Lista de vídeos: Atualização técnica do ClearPath OS](https://www.youtube.com/playlist?list=PLzXIyqnmO3G8E2pviZ3iH4yrNFNix-Icj) [2200 versão 19.0](https://www.youtube.com/playlist?list=PLzXIyqnmO3G8E2pviZ3iH4yrNFNix-Icj) (8 vídeos)
- [Lista de vídeos: Atualização técnica do software](https://www.youtube.com/playlist?list=PLzXIyqnmO3G8RWljt0aEqa2-UJ0wUFVaI) [ClearPath MCP versão 18.0](https://www.youtube.com/playlist?list=PLzXIyqnmO3G8RWljt0aEqa2-UJ0wUFVaI) (21 vídeos)
- [Boletim informativo: ClearPath Forward Connection -](https://www.app5.unisys.com/offerings/ClearPathConnection/ClearPathConnect_May-2020.pdf) [Maio de 2020](https://www.app5.unisys.com/offerings/ClearPathConnection/ClearPathConnect_May-2020.pdf)
- [Boletim informativo: Developing Agility Novembro](https://www.app5.unisys.com/library/gmMail/emails/documents/DA-Nov20/DA-november2020-web.html) de [2020](https://www.app5.unisys.com/library/gmMail/emails/documents/DA-Nov20/DA-november2020-web.html)

## **Novidades:**

Vídeos:

- [Vídeo explicativo: Série de software ClearPath para Azure](https://nam12.safelinks.protection.outlook.com/?url=https%3A%2F%2Fvimeo.com%2F444521616&data=04%7C01%7CJBowers%40corporatevisions.com%7C2d02ad401ecc4c7f3b6d08d8cc445b45%7C3e34fdc919ec437289e9926dadfee5a0%7C0%7C0%7C637483941279370579%7CUnknown%7CTWFpbGZsb3d8eyJWIjoiMC4wLjAwMDAiLCJQIjoiV2luMzIiLCJBTiI6Ik1haWwiLCJXVCI6Mn0%3D%7C1000&sdata=DdKDv5lP%2FRMfcn1PTA6epmlIBWGd0zwaLQafQDXHons%3D&reserved=0)
- [Vídeo explicativo: Stealth para ClearPath Forward](https://nam12.safelinks.protection.outlook.com/?url=https%3A%2F%2Fvimeo.com%2F444528963&data=04%7C01%7CJBowers%40corporatevisions.com%7C2d02ad401ecc4c7f3b6d08d8cc445b45%7C3e34fdc919ec437289e9926dadfee5a0%7C0%7C0%7C637483941279380569%7CUnknown%7CTWFpbGZsb3d8eyJWIjoiMC4wLjAwMDAiLCJQIjoiV2luMzIiLCJBTiI6Ik1haWwiLCJXVCI6Mn0%3D%7C1000&sdata=RlVVfne6AyOC3aYom%2BRFPArmYw8i%2Fiz23Ytl33S6cgQ%3D&reserved=0)
- [Vídeo explicativo: Kit de extensão ClearPath para OS 2200](https://nam12.safelinks.protection.outlook.com/?url=https%3A%2F%2Fyoutu.be%2FIglYvIUjU10&data=04%7C01%7CJBowers%40corporatevisions.com%7C2d02ad401ecc4c7f3b6d08d8cc445b45%7C3e34fdc919ec437289e9926dadfee5a0%7C0%7C0%7C637483941279380569%7CUnknown%7CTWFpbGZsb3d8eyJWIjoiMC4wLjAwMDAiLCJQIjoiV2luMzIiLCJBTiI6Ik1haWwiLCJXVCI6Mn0%3D%7C1000&sdata=zbFE%2Bjws%2BZXbvfvhaoqR3tCZk9gSUfcTAY9ULlsmnB8%3D&reserved=0)
- ["O que nuvem significa para nossos clientes?" Ponto de](https://nam12.safelinks.protection.outlook.com/?url=https%3A%2F%2Fvimeo.com%2F446610441&data=04%7C01%7CJBowers%40corporatevisions.com%7C2d02ad401ecc4c7f3b6d08d8cc445b45%7C3e34fdc919ec437289e9926dadfee5a0%7C0%7C0%7C637483941279390575%7CUnknown%7CTWFpbGZsb3d8eyJWIjoiMC4wLjAwMDAiLCJQIjoiV2luMzIiLCJBTiI6Ik1haWwiLCJXVCI6Mn0%3D%7C1000&sdata=m4U9tBLvHbhxJ8cc4Q6Hud2Bk%2F8dkZ32PK%2Ff0ndodes%3D&reserved=0) [vista executivo com](https://nam12.safelinks.protection.outlook.com/?url=https%3A%2F%2Fvimeo.com%2F446610441&data=04%7C01%7CJBowers%40corporatevisions.com%7C2d02ad401ecc4c7f3b6d08d8cc445b45%7C3e34fdc919ec437289e9926dadfee5a0%7C0%7C0%7C637483941279390575%7CUnknown%7CTWFpbGZsb3d8eyJWIjoiMC4wLjAwMDAiLCJQIjoiV2luMzIiLCJBTiI6Ik1haWwiLCJXVCI6Mn0%3D%7C1000&sdata=m4U9tBLvHbhxJ8cc4Q6Hud2Bk%2F8dkZ32PK%2Ff0ndodes%3D&reserved=0) Chuck Lefebvre
- [Nuvem sem concessões: transição sem risco para a](https://nam12.safelinks.protection.outlook.com/?url=https%3A%2F%2Fvimeo.com%2F453678901&data=04%7C01%7CJBowers%40corporatevisions.com%7C2d02ad401ecc4c7f3b6d08d8cc445b45%7C3e34fdc919ec437289e9926dadfee5a0%7C0%7C0%7C637483941279390575%7CUnknown%7CTWFpbGZsb3d8eyJWIjoiMC4wLjAwMDAiLCJQIjoiV2luMzIiLCJBTiI6Ik1haWwiLCJXVCI6Mn0%3D%7C1000&sdata=lRlbg934W%2BLqf4wZVEnGK0iIbK7C0FKoEoykcvrItro%3D&reserved=0)  nuvem [com o CIO da Unisys, Upinder Phanda](https://nam12.safelinks.protection.outlook.com/?url=https%3A%2F%2Fvimeo.com%2F453678901&data=04%7C01%7CJBowers%40corporatevisions.com%7C2d02ad401ecc4c7f3b6d08d8cc445b45%7C3e34fdc919ec437289e9926dadfee5a0%7C0%7C0%7C637483941279390575%7CUnknown%7CTWFpbGZsb3d8eyJWIjoiMC4wLjAwMDAiLCJQIjoiV2luMzIiLCJBTiI6Ik1haWwiLCJXVCI6Mn0%3D%7C1000&sdata=lRlbg934W%2BLqf4wZVEnGK0iIbK7C0FKoEoykcvrItro%3D&reserved=0)

## Blogs:

- [Quando um mainframe não é um mainframe?](https://nam12.safelinks.protection.outlook.com/?url=https%3A%2F%2Fwww.bloorresearch.com%2F2020%2F08%2Fwhen-is-a-mainframe-not-a-mainframe%2F&data=04%7C01%7CJBowers%40corporatevisions.com%7C2d02ad401ecc4c7f3b6d08d8cc445b45%7C3e34fdc919ec437289e9926dadfee5a0%7C0%7C0%7C637483941279400557%7CUnknown%7CTWFpbGZsb3d8eyJWIjoiMC4wLjAwMDAiLCJQIjoiV2luMzIiLCJBTiI6Ik1haWwiLCJXVCI6Mn0%3D%7C1000&sdata=yjFnjry5XktdI2jn8M%2Fw5C4DOHwXxwcKuYe4hlNJIwg%3D&reserved=0)
- [Capacitação do ClearPath Forward](https://nam12.safelinks.protection.outlook.com/?url=https%3A%2F%2Fblogs.unisys.com%2Fclearpathforward%2Fempowering-your-clearpath-forward%2F&data=04%7C01%7CJBowers%40corporatevisions.com%7C2d02ad401ecc4c7f3b6d08d8cc445b45%7C3e34fdc919ec437289e9926dadfee5a0%7C0%7C0%7C637483941279400557%7CUnknown%7CTWFpbGZsb3d8eyJWIjoiMC4wLjAwMDAiLCJQIjoiV2luMzIiLCJBTiI6Ik1haWwiLCJXVCI6Mn0%3D%7C1000&sdata=VXUDF2lQiULey2jWea2r7%2BvY1NJLVbRrRpObJ%2FiiEbE%3D&reserved=0)
- [Pensando em segurança: higienização de segurança no](https://nam12.safelinks.protection.outlook.com/?url=https%3A%2F%2Fblogs.unisys.com%2Fclearpathforward%2Fthinking-security-security-hygiene-in-the-new-normal%2F&data=04%7C01%7CJBowers%40corporatevisions.com%7C2d02ad401ecc4c7f3b6d08d8cc445b45%7C3e34fdc919ec437289e9926dadfee5a0%7C0%7C0%7C637483941279410552%7CUnknown%7CTWFpbGZsb3d8eyJWIjoiMC4wLjAwMDAiLCJQIjoiV2luMzIiLCJBTiI6Ik1haWwiLCJXVCI6Mn0%3D%7C1000&sdata=ZF4mHXcYnoWVzNCEAtGc%2F5DEXkAxrduVm%2FWhrzzigDA%3D&reserved=0)  [novo normal](https://nam12.safelinks.protection.outlook.com/?url=https%3A%2F%2Fblogs.unisys.com%2Fclearpathforward%2Fthinking-security-security-hygiene-in-the-new-normal%2F&data=04%7C01%7CJBowers%40corporatevisions.com%7C2d02ad401ecc4c7f3b6d08d8cc445b45%7C3e34fdc919ec437289e9926dadfee5a0%7C0%7C0%7C637483941279410552%7CUnknown%7CTWFpbGZsb3d8eyJWIjoiMC4wLjAwMDAiLCJQIjoiV2luMzIiLCJBTiI6Ik1haWwiLCJXVCI6Mn0%3D%7C1000&sdata=ZF4mHXcYnoWVzNCEAtGc%2F5DEXkAxrduVm%2FWhrzzigDA%3D&reserved=0)

## Material de referência:

- [Resumo executivo do ClearPath OS 2200](https://nam12.safelinks.protection.outlook.com/?url=https%3A%2F%2Fwww.unisys.com%2Fofferings%2Fclearpath-forward%2Fclearpath-forward-products%2Fexecutive%2520brief%2Fclearpath-os-2200-executive-brief-id-2877&data=04%7C01%7CJBowers%40corporatevisions.com%7C2d02ad401ecc4c7f3b6d08d8cc445b45%7C3e34fdc919ec437289e9926dadfee5a0%7C0%7C0%7C637483941279410552%7CUnknown%7CTWFpbGZsb3d8eyJWIjoiMC4wLjAwMDAiLCJQIjoiV2luMzIiLCJBTiI6Ik1haWwiLCJXVCI6Mn0%3D%7C1000&sdata=31oDN5EcSUab9EPPTWjcrQjlPxpgnqjnhIkkFNS8hsk%3D&reserved=0)
- [White Paper do Python para aplicativos ClearPath Forward](https://nam12.safelinks.protection.outlook.com/?url=https%3A%2F%2Fassets.unisys.com%2FDocuments%2FGlobal%2FWhitePapers%2FWP_190493_PythonForClearPathForward.pdf&data=04%7C01%7CJBowers%40corporatevisions.com%7C2d02ad401ecc4c7f3b6d08d8cc445b45%7C3e34fdc919ec437289e9926dadfee5a0%7C0%7C0%7C637483941279420545%7CUnknown%7CTWFpbGZsb3d8eyJWIjoiMC4wLjAwMDAiLCJQIjoiV2luMzIiLCJBTiI6Ik1haWwiLCJXVCI6Mn0%3D%7C1000&sdata=%2F7Y2HRg85c58K1HbAqKCxCj8fuS1dqShgZK4DLDzXMY%3D&reserved=0)
- [Resumo executivo do Data Exchange](https://nam12.safelinks.protection.outlook.com/?url=https%3A%2F%2Fassets.unisys.com%2FDocuments%2FGlobal%2FExecutiveBrief%2FEX_200602_UnisysDataExchange.pdf&data=04%7C01%7CJBowers%40corporatevisions.com%7C2d02ad401ecc4c7f3b6d08d8cc445b45%7C3e34fdc919ec437289e9926dadfee5a0%7C0%7C0%7C637483941279420545%7CUnknown%7CTWFpbGZsb3d8eyJWIjoiMC4wLjAwMDAiLCJQIjoiV2luMzIiLCJBTiI6Ik1haWwiLCJXVCI6Mn0%3D%7C1000&sdata=%2B7VH8X%2BWVdIjDzINoML53Mk%2BkLMzJt%2BHdTWb2y8Oqyc%3D&reserved=0)
- [Resumo executivo da série de software ClearPath para](https://nam12.safelinks.protection.outlook.com/?url=https%3A%2F%2Fwww.unisys.com%2Fofferings%2Fclearpath-forward%2Fexecutive%2520brief%2Funisys-clearpath-software-series-for-microsoft-azure-cloud-id-4896&data=04%7C01%7CJBowers%40corporatevisions.com%7C2d02ad401ecc4c7f3b6d08d8cc445b45%7C3e34fdc919ec437289e9926dadfee5a0%7C0%7C0%7C637483941279430539%7CUnknown%7CTWFpbGZsb3d8eyJWIjoiMC4wLjAwMDAiLCJQIjoiV2luMzIiLCJBTiI6Ik1haWwiLCJXVCI6Mn0%3D%7C1000&sdata=Q6FpgnL%2BmigmFjgrVsiel27MPnyh7vkcbX5O8hfpK7Q%3D&reserved=0) [Microsoft Azure](https://nam12.safelinks.protection.outlook.com/?url=https%3A%2F%2Fwww.unisys.com%2Fofferings%2Fclearpath-forward%2Fexecutive%2520brief%2Funisys-clearpath-software-series-for-microsoft-azure-cloud-id-4896&data=04%7C01%7CJBowers%40corporatevisions.com%7C2d02ad401ecc4c7f3b6d08d8cc445b45%7C3e34fdc919ec437289e9926dadfee5a0%7C0%7C0%7C637483941279430539%7CUnknown%7CTWFpbGZsb3d8eyJWIjoiMC4wLjAwMDAiLCJQIjoiV2luMzIiLCJBTiI6Ik1haWwiLCJXVCI6Mn0%3D%7C1000&sdata=Q6FpgnL%2BmigmFjgrVsiel27MPnyh7vkcbX5O8hfpK7Q%3D&reserved=0)
- [Resumo do impacto nos negócios da análise de dados](https://nam12.safelinks.protection.outlook.com/?url=https%3A%2F%2Fassets.unisys.com%2FDocuments%2FGlobal%2FMisc%2F10991_Advisory_BIB_Unisys.pdf&data=04%7C01%7CJBowers%40corporatevisions.com%7C2d02ad401ecc4c7f3b6d08d8cc445b45%7C3e34fdc919ec437289e9926dadfee5a0%7C0%7C0%7C637483941279430539%7CUnknown%7CTWFpbGZsb3d8eyJWIjoiMC4wLjAwMDAiLCJQIjoiV2luMzIiLCJBTiI6Ik1haWwiLCJXVCI6Mn0%3D%7C1000&sdata=B4y2BMedXtiIN8Ex2qZ7HZQjZDWvQ045D0tITpooB0Q%3D&reserved=0) [realizado pela 451 Research](https://nam12.safelinks.protection.outlook.com/?url=https%3A%2F%2Fassets.unisys.com%2FDocuments%2FGlobal%2FMisc%2F10991_Advisory_BIB_Unisys.pdf&data=04%7C01%7CJBowers%40corporatevisions.com%7C2d02ad401ecc4c7f3b6d08d8cc445b45%7C3e34fdc919ec437289e9926dadfee5a0%7C0%7C0%7C637483941279430539%7CUnknown%7CTWFpbGZsb3d8eyJWIjoiMC4wLjAwMDAiLCJQIjoiV2luMzIiLCJBTiI6Ik1haWwiLCJXVCI6Mn0%3D%7C1000&sdata=B4y2BMedXtiIN8Ex2qZ7HZQjZDWvQ045D0tITpooB0Q%3D&reserved=0)
- [Migração para a nuvem: mais um passo de](https://nam12.safelinks.protection.outlook.com/?url=https%3A%2F%2Fwww.unisys.com%2Fofferings%2Fclearpath-forward%2Fwhitepaper%2Fcloud-migration-another-step-in-digital-transformation-id-4894&data=04%7C01%7CJBowers%40corporatevisions.com%7C2d02ad401ecc4c7f3b6d08d8cc445b45%7C3e34fdc919ec437289e9926dadfee5a0%7C0%7C0%7C637483941279440542%7CUnknown%7CTWFpbGZsb3d8eyJWIjoiMC4wLjAwMDAiLCJQIjoiV2luMzIiLCJBTiI6Ik1haWwiLCJXVCI6Mn0%3D%7C1000&sdata=NIjaIZwoG0qYr3incPiqZMt77zpA%2BUUO66ILI611wr8%3D&reserved=0) [transformação digital - White Paper](https://nam12.safelinks.protection.outlook.com/?url=https%3A%2F%2Fwww.unisys.com%2Fofferings%2Fclearpath-forward%2Fwhitepaper%2Fcloud-migration-another-step-in-digital-transformation-id-4894&data=04%7C01%7CJBowers%40corporatevisions.com%7C2d02ad401ecc4c7f3b6d08d8cc445b45%7C3e34fdc919ec437289e9926dadfee5a0%7C0%7C0%7C637483941279440542%7CUnknown%7CTWFpbGZsb3d8eyJWIjoiMC4wLjAwMDAiLCJQIjoiV2luMzIiLCJBTiI6Ik1haWwiLCJXVCI6Mn0%3D%7C1000&sdata=NIjaIZwoG0qYr3incPiqZMt77zpA%2BUUO66ILI611wr8%3D&reserved=0)

## Podcast:

• [Saiba como mudar a plataforma dos aplicativos](https://nam12.safelinks.protection.outlook.com/?url=http%3A%2F%2Fhwcdn.libsyn.com%2Fp%2F7%2F6%2F4%2F7649df24b0bbf71e%2FBriefingsDirectHow_Unisys_Enables_ClearPath_Mainframe_Apps_to_Transition_Seamlessly_to_Azure_Cloud_Without_Code_Changes.mp3%3Fc_id%3D84222473%26cs_id%3D84222473%26destination_id%3D20179%26expiration%3D1601047002%26hwt%3D9741efb6823f508801467f91c28e478f&data=04%7C01%7CJBowers%40corporatevisions.com%7C2d02ad401ecc4c7f3b6d08d8cc445b45%7C3e34fdc919ec437289e9926dadfee5a0%7C0%7C0%7C637483941279440542%7CUnknown%7CTWFpbGZsb3d8eyJWIjoiMC4wLjAwMDAiLCJQIjoiV2luMzIiLCJBTiI6Ik1haWwiLCJXVCI6Mn0%3D%7C1000&sdata=s0Mb9m50gssbdXrzBkuIbeVyoS4eQXnzpvPtl3SFUgo%3D&reserved=0) ClearPath Forward [para o Azure sem correr riscos](https://nam12.safelinks.protection.outlook.com/?url=http%3A%2F%2Fhwcdn.libsyn.com%2Fp%2F7%2F6%2F4%2F7649df24b0bbf71e%2FBriefingsDirectHow_Unisys_Enables_ClearPath_Mainframe_Apps_to_Transition_Seamlessly_to_Azure_Cloud_Without_Code_Changes.mp3%3Fc_id%3D84222473%26cs_id%3D84222473%26destination_id%3D20179%26expiration%3D1601047002%26hwt%3D9741efb6823f508801467f91c28e478f&data=04%7C01%7CJBowers%40corporatevisions.com%7C2d02ad401ecc4c7f3b6d08d8cc445b45%7C3e34fdc919ec437289e9926dadfee5a0%7C0%7C0%7C637483941279440542%7CUnknown%7CTWFpbGZsb3d8eyJWIjoiMC4wLjAwMDAiLCJQIjoiV2luMzIiLCJBTiI6Ik1haWwiLCJXVCI6Mn0%3D%7C1000&sdata=s0Mb9m50gssbdXrzBkuIbeVyoS4eQXnzpvPtl3SFUgo%3D&reserved=0)

As especificações estão sujeitas a alterações sem aviso prévio. Não são dadas garantias de nenhuma natureza por este documento. A Unisys não aceita responsabilidade financeira nem outra que possa resultar do uso das informações deste documento pelo destinatário, inclusive danos diretos, indiretos, especiais ou consequenciais.

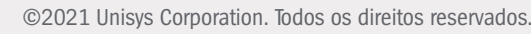

Unisys e outros nomes de produtos e serviços Unisys aqui mencionados, bem como seus respectivos logotipos, são marcas comerciais ou marcas comerciais registradas da Unisys Corporation. Todas as outras marcas mencionadas neste documento são de propriedade de seus respectivos proprietários.

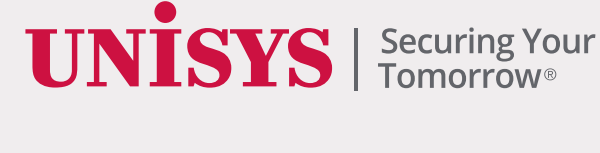